<<Windows 8

<<Windows 8

- 13 ISBN 9787115298492
- 10 ISBN 7115298491

出版时间:2013-1

页数:366

字数:531000

extended by PDF and the PDF

http://www.tushu007.com

## $\sim$  <Windows 8

## , tushu007.com

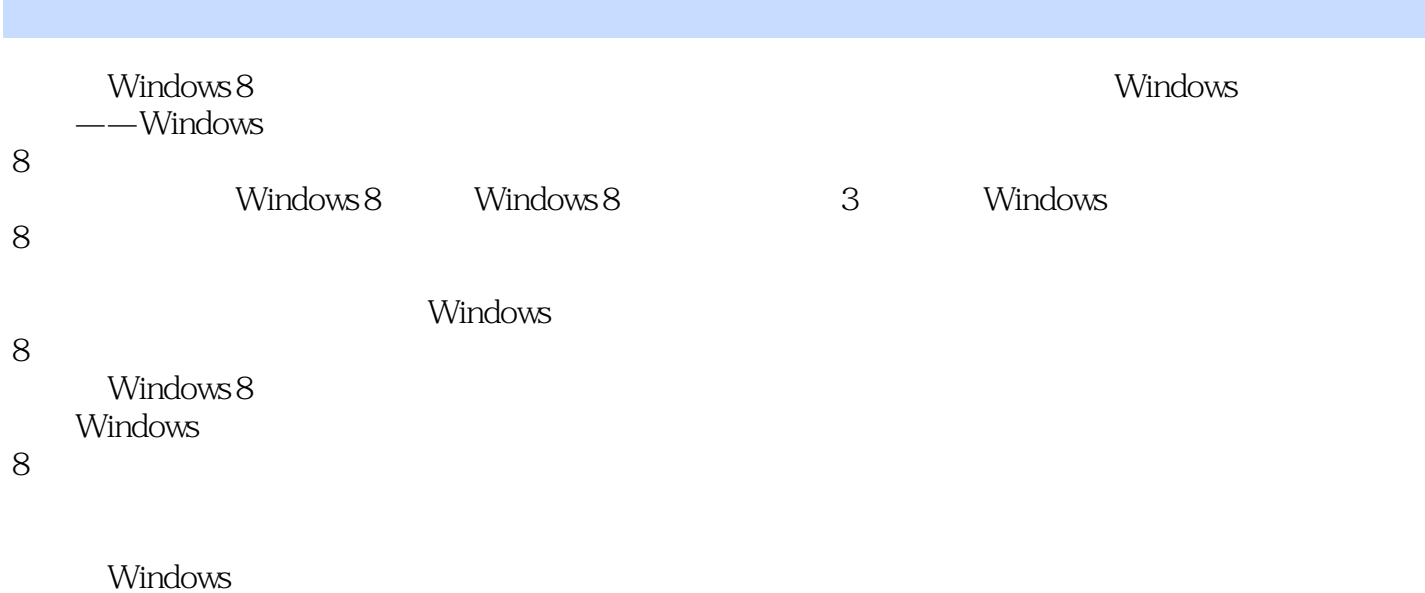

 $8$ 

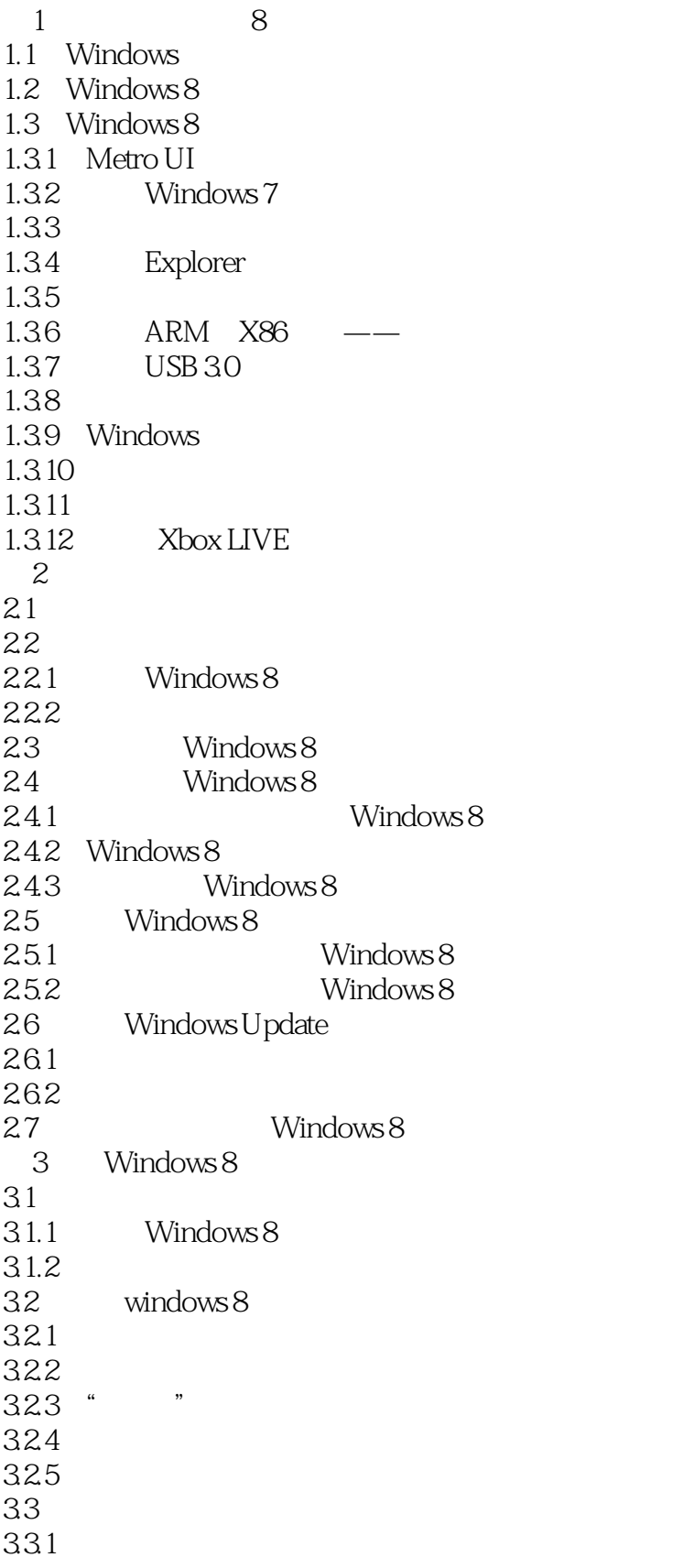

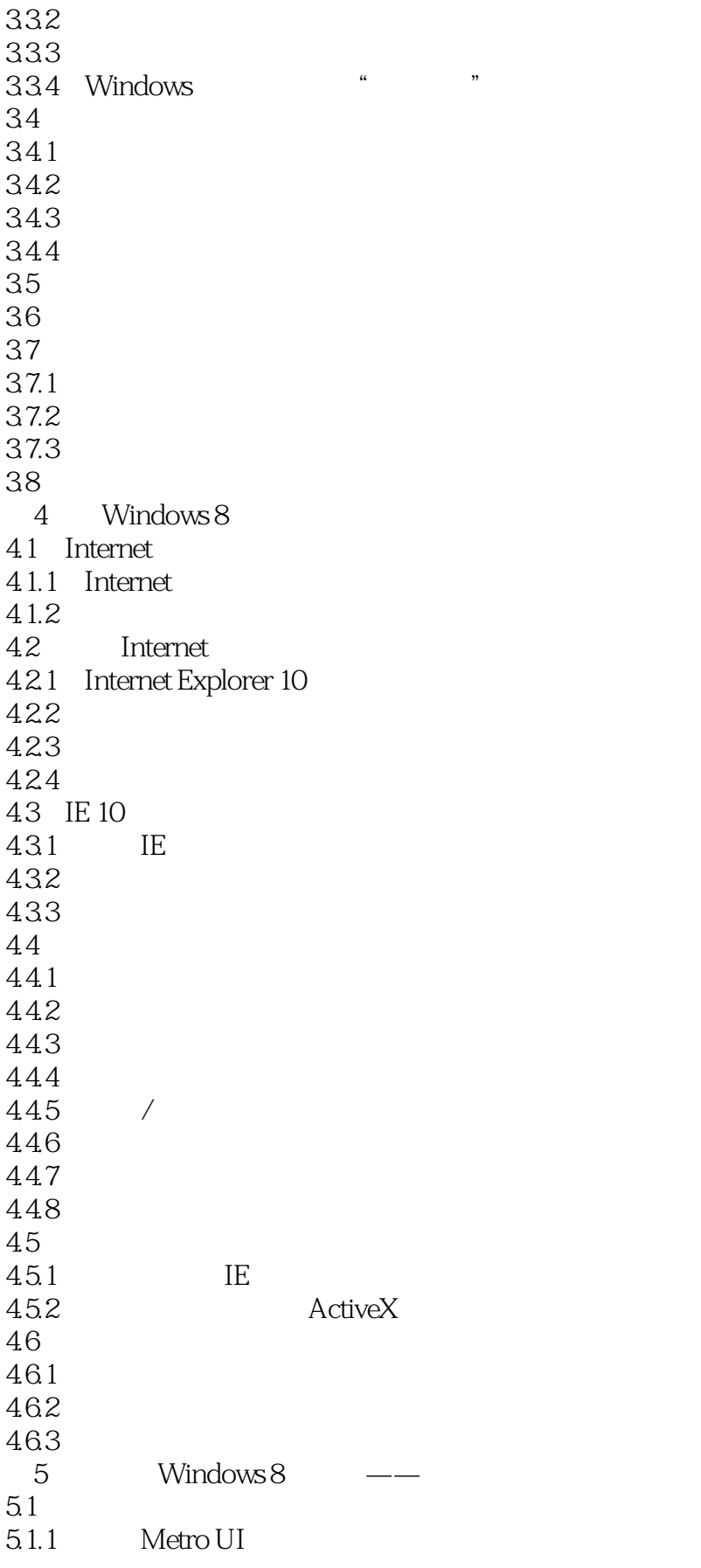

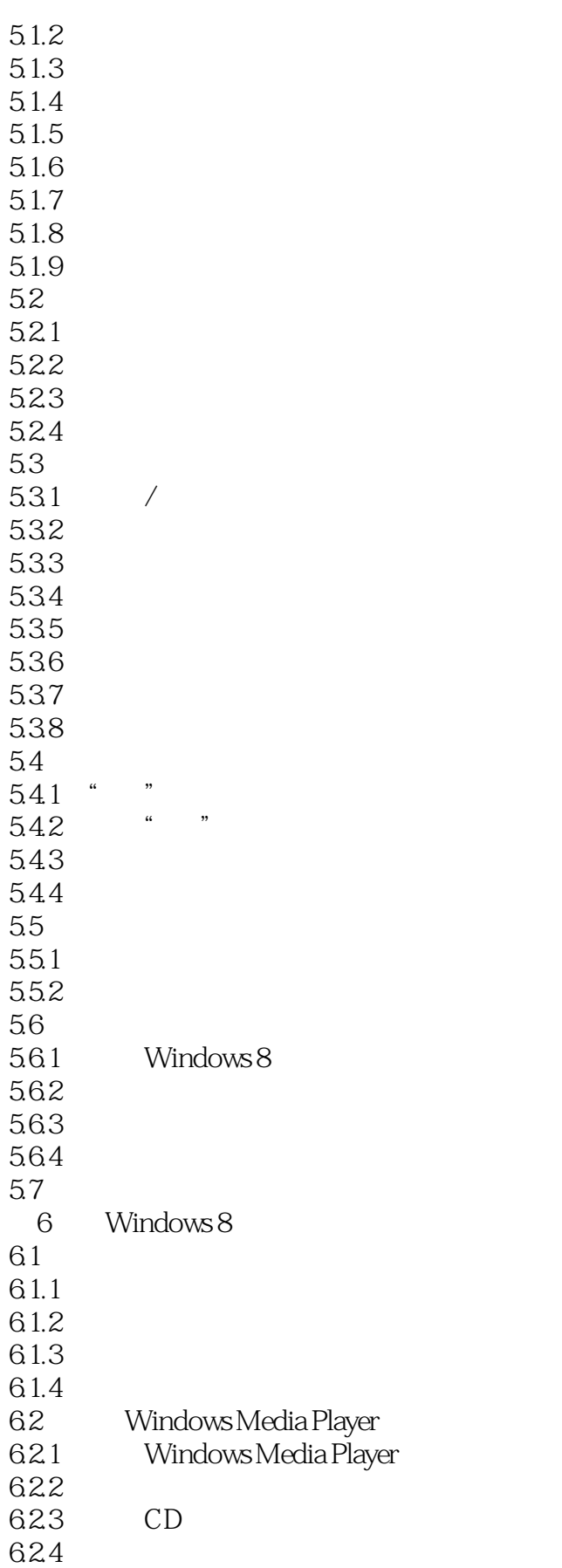

 $\sim$ <Windows 8

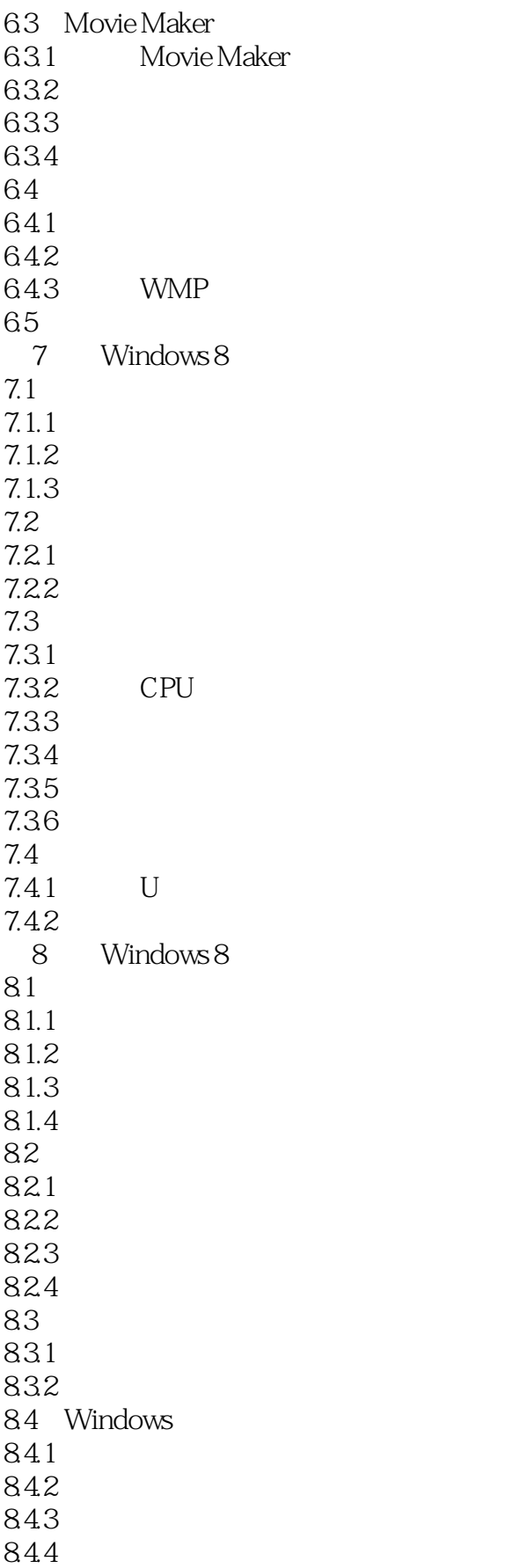

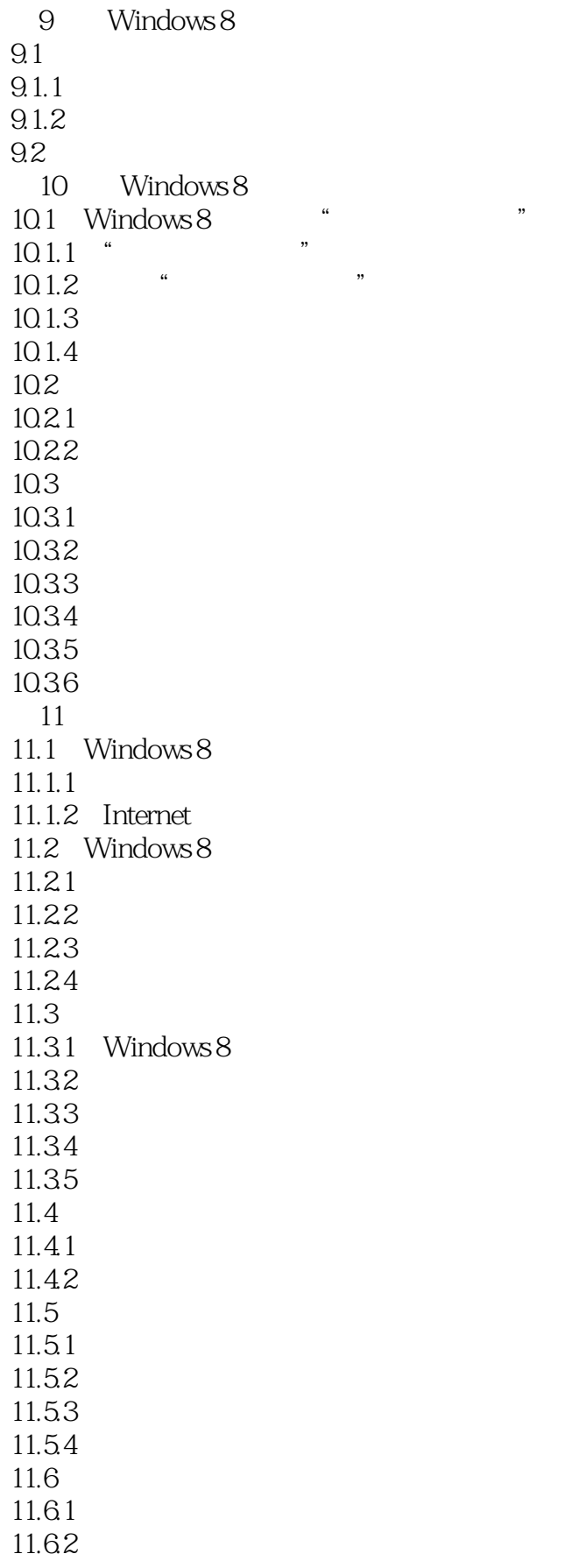

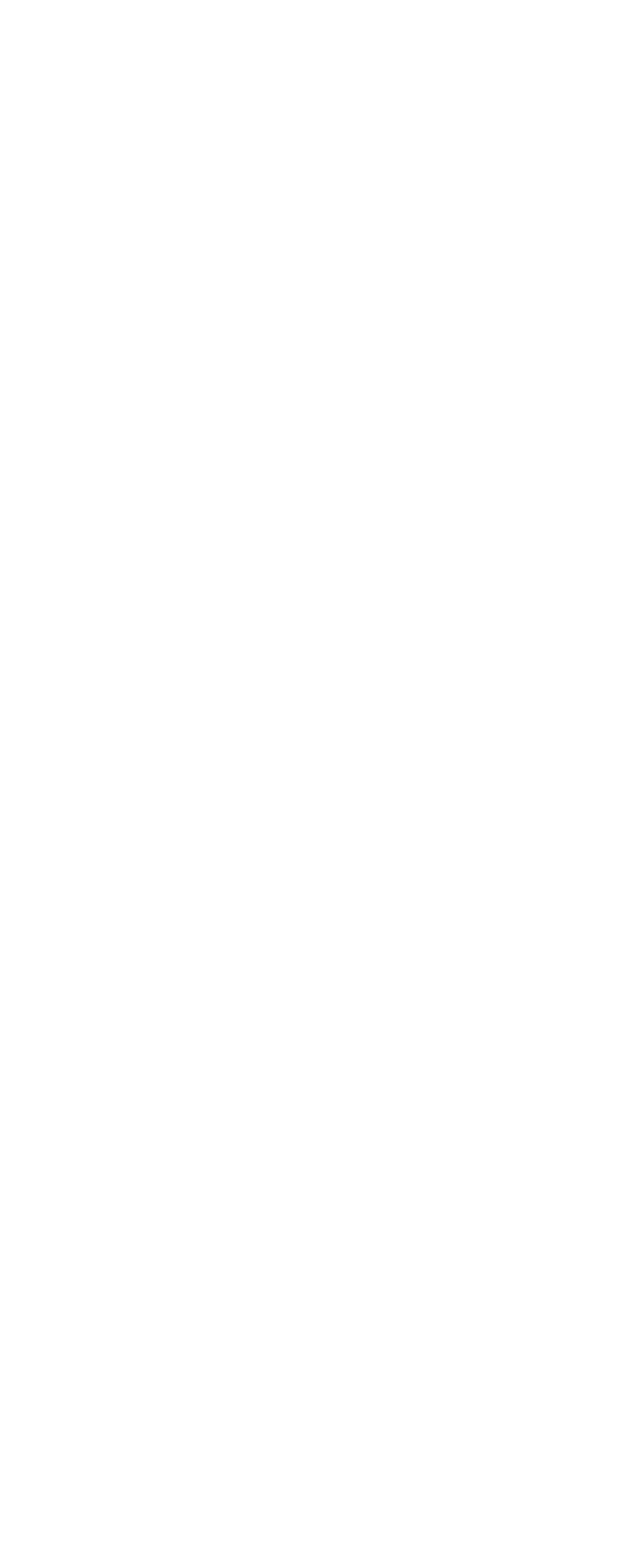

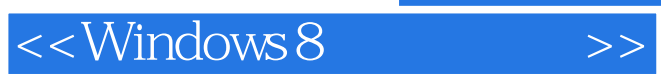

*Page 10*

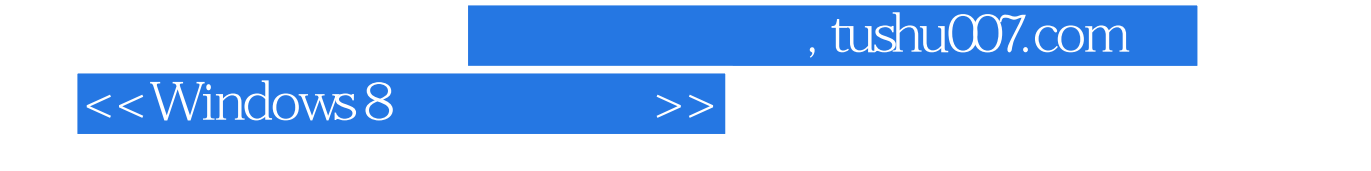

Windows 8 Windows 8

Windows 8

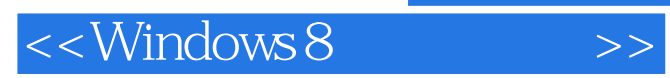

本站所提供下载的PDF图书仅提供预览和简介,请支持正版图书。

更多资源请访问:http://www.tushu007.com